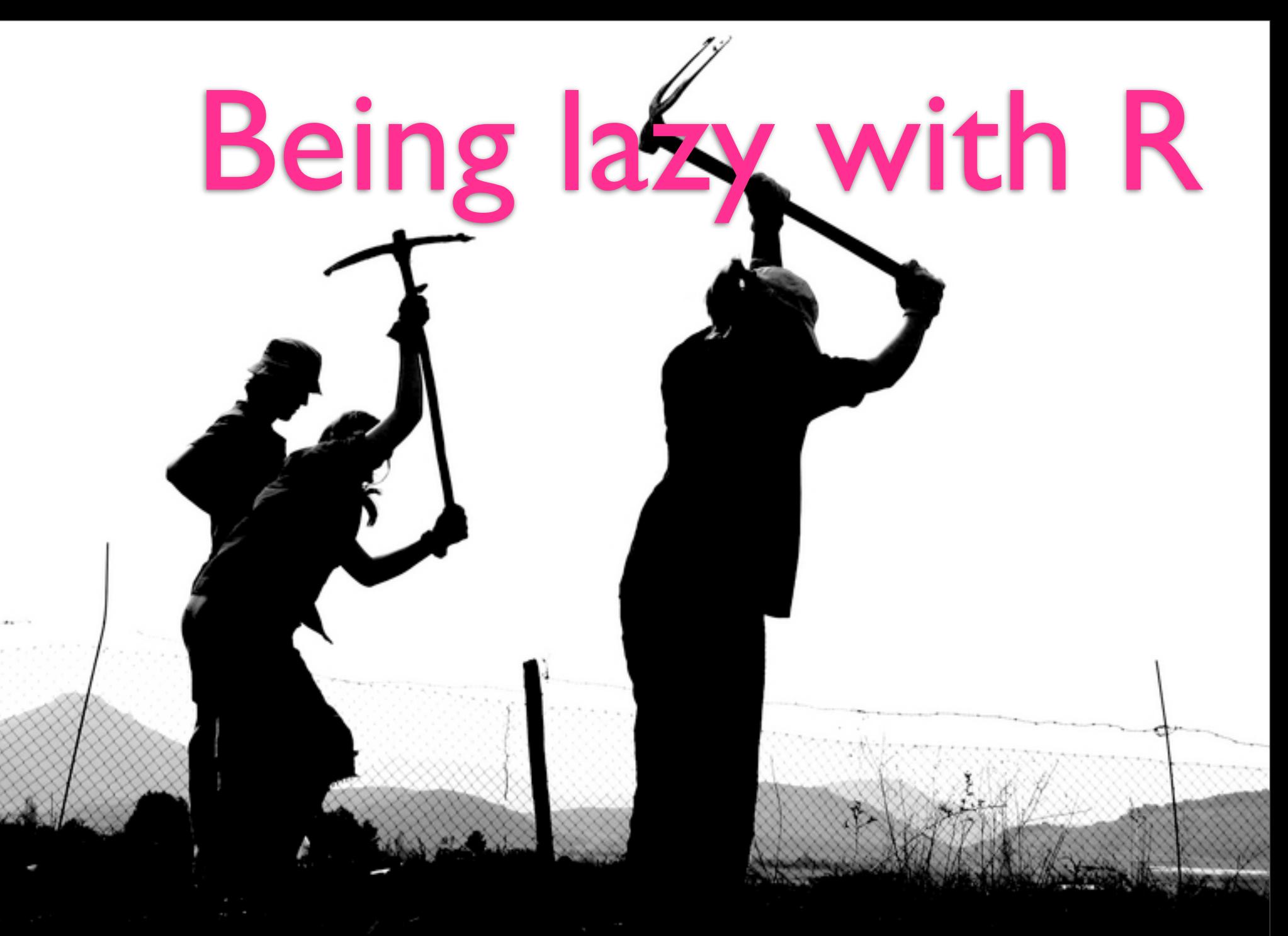

#### **An introduction to functional programming**

### Functional programming

- Data-centric
- Less code (so hopefully fewer bugs and quicker to write)
- NO side effects

### load(url("http://had.co.nz/de.zip"))

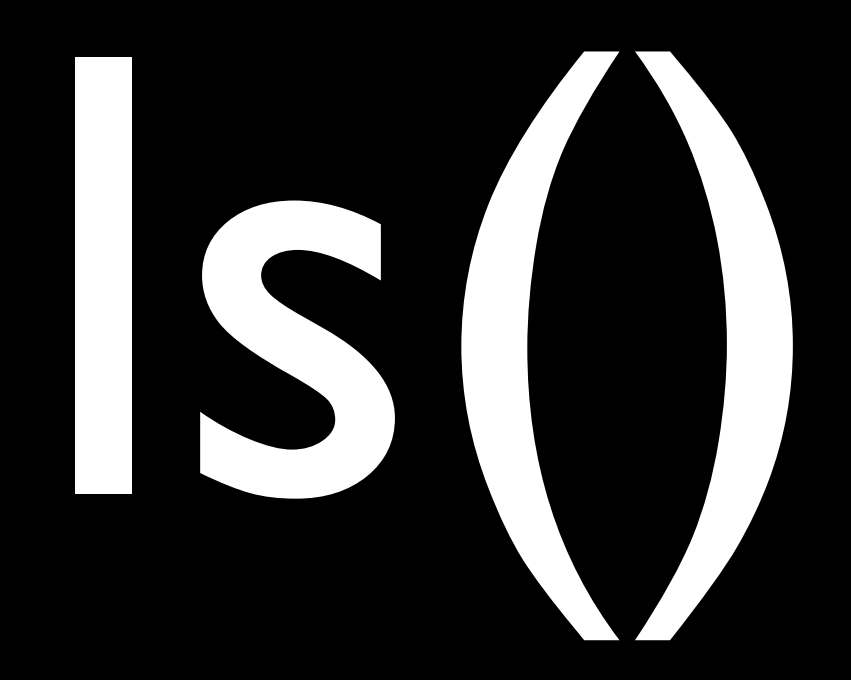

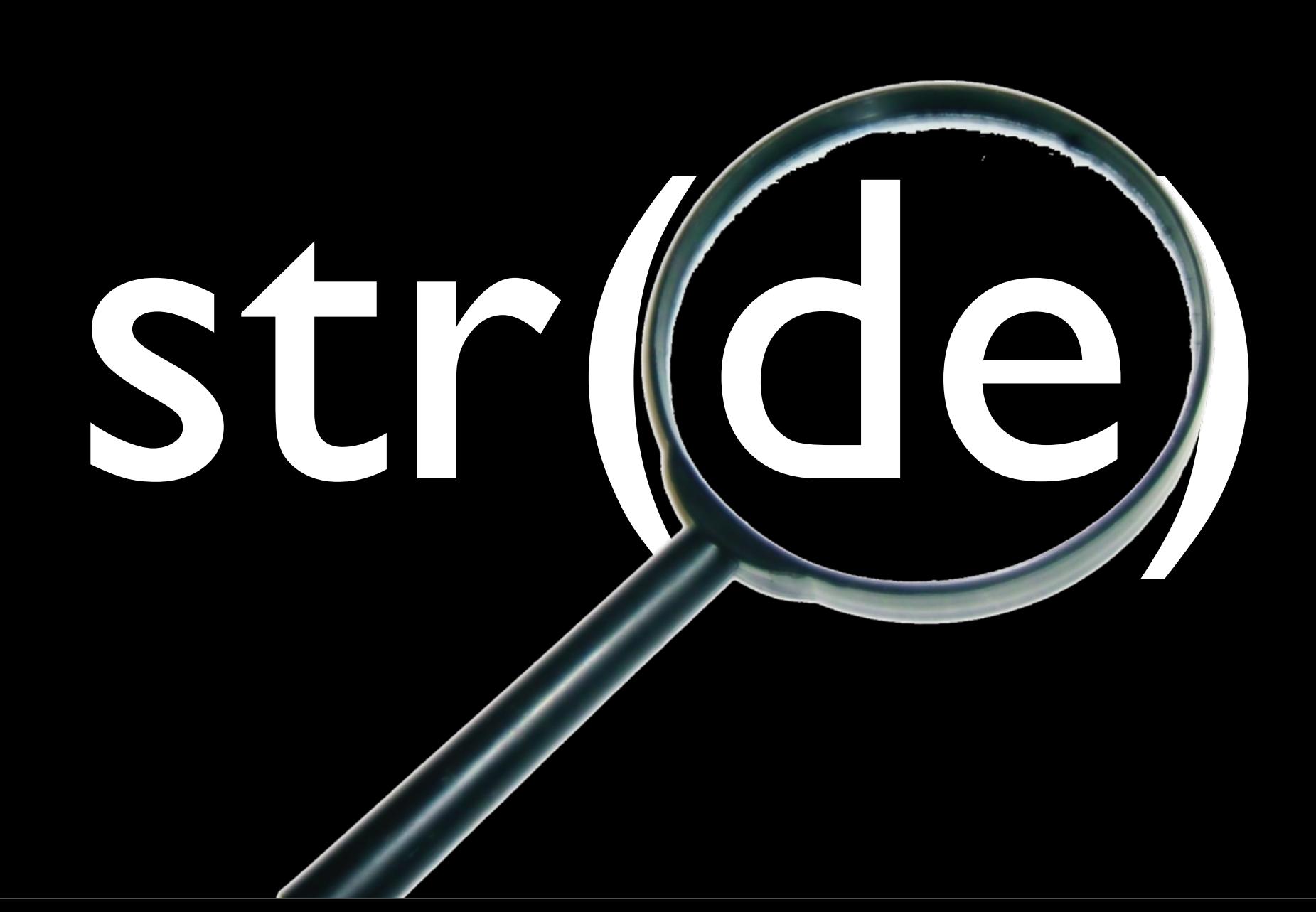

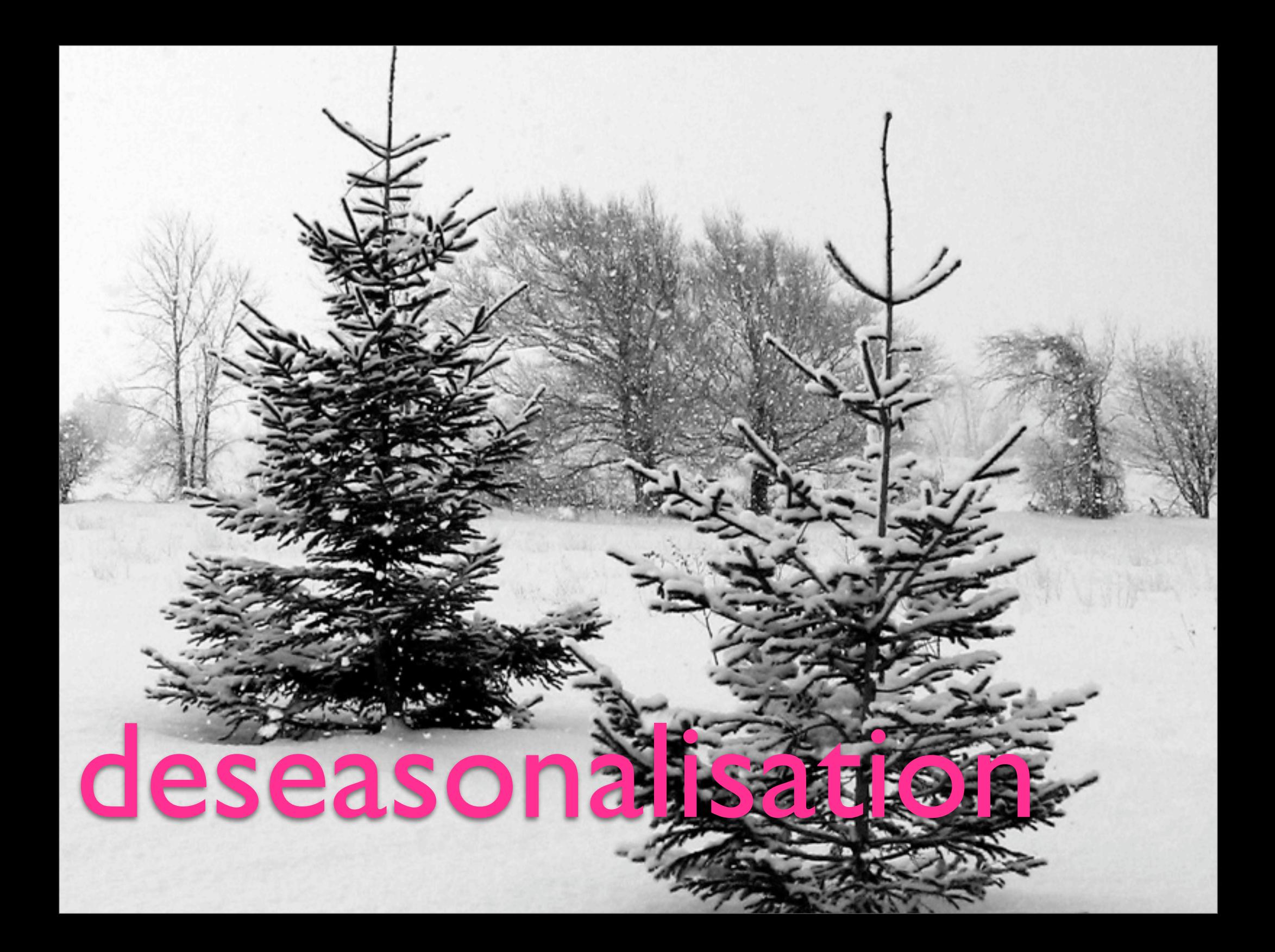

### str(de\$ozone)

str(de\$ozone) de\$ozone[1,1,]

str(de\$ozone) de\$ozone[1,1,] de\$ozone[, , 1]

str(de\$ozone) de\$ozone[1,1,] de\$ozone[, , 1] de\$ozone[1,1,1]

str(de\$ozone) de\$ozone[1,1,] de\$ozone[, , 1] de\$ozone[1,1,1]

 $o \le -$  de\$ozone [1, 1, ] plot(o, type="l") # you deseasonalise it!  $ds$  <- function(x) ... plot(ds(o), type="l")

## be lazy

# use (i)apply

### What does (i)apply do?

- iapply(de\$ozone, ?, length)
- iapply(de\$ozone, ?, mean)
- iapply(de\$ozone, ?, ds)
- and don't forget to make a function

#### iapply(de\$ozone, 3, ...)

de\$ozone[,,1]

- de\$ozone[,,2]
- de\$ozone[,,3]
- de\$ozone[,,4]
- de\$ozone[,,5]

#### iapply(de\$ozone, 2, ...)

de\$ozone[,1,] de\$ozone[,2,] de\$ozone[,3,] de\$ozone[,4,] de\$ozone[,5,]

#### iapply(de\$ozone, 2:3, ...)

 $de\$ {6}zone[, 1, 1] de\$ozone[,1,2]

de\$ozone[,2,1]  $de$ozone[, 2, 2]$ 

#### $i$ apply(de\$ozone,  $c(1,3), ...,$

de\$ozone[1,,1] de\$ozone[1,,2]

de\$ozone[2,,1]  $de\$ {6}zone[2, 2]

#### $i$ apply(de\$ozone, 1:3, ..)

 $de\$ {6}zone[1,1,1] de\$ozone[1,1,2]

de \$ozone [2, 1, 1]

de \$ozone [2, 2, 2]

### **Why not use a loop?**

### $ds$ <sup>2</sup> all  $\left( -$  function(x)  $i$ apply $(x, c(1, 2), ds)$

## be lazy

# use lapply

### What does lapply do?

lapply(de, ds\_all) #it's that easy!

### Common themes

- Start simple
- Build up functions as you go
- Use apply and friends to reduce the amount of code you have to write